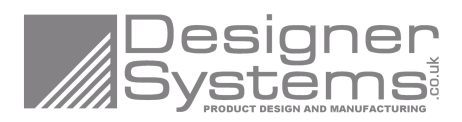

# **SHLD-GPM+ TECHNICAL DESCRIPTION**

**sHLD Module Series**

Document: sHLD-GPM+ Technical Description Issue: 1.00.00 Date: 7<sup>th</sup> May 2019

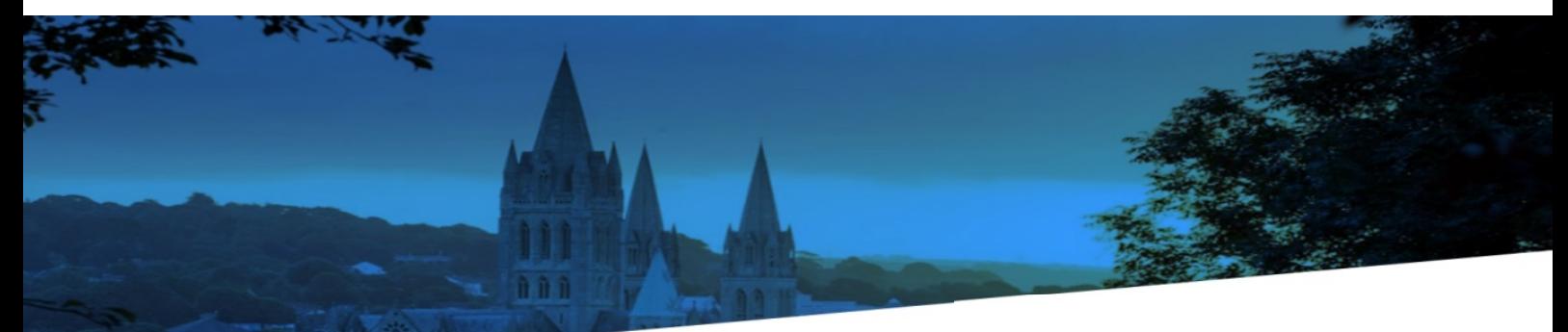

**www.designersystems.co.uk**

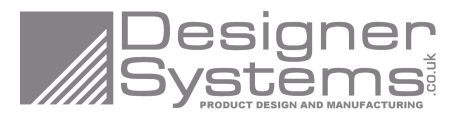

#### **Our aim is to provide customers with timely and comprehensive service. For any assistance, please contact our company headquarters:**

#### **Designer Systems Ltd.**

11 Castle Street, Truro, Cornwall TR1 3AF, United Kingdom. Tel: +44 (0) 1872 262000 Email: sales@designersystems.co.uk

#### **For more information, please visit:**

http://www.designersystems.co.uk

#### **For technical support, or to report documentation errors, please visit:**

http://www.designersystems.co.uk/robotics Or email to: support@designersystems.co.uk

#### **GENERAL NOTES**

DESIGNER SYSTEMS OFFERS THE INFORMATION AS A SERVICE TO ITS CUSTOMERS. THE INFORMATION PROVIDED IS BASED UPON CUSTOMERS' REQUIREMENTS. DESIGNER SYSTEMS MAKES EVERY EFFORT TO ENSURE THE QUALITY OF THE INFORMATION IT MAKES AVAILABLE. DESIGNER SYSTEMS DOES NOT MAKE ANY WARRANTY AS TO THE INFORMATION CONTAINED HEREIN, AND DOES NOT ACCEPT ANY LIABILITY FOR ANY INJURY, LOSS OR DAMAGE OF ANY KIND INCURRED BY USE OF OR RELIANCE UPON THE INFORMATION. ALL INFORMATION SUPPLIED HEREIN IS SUBJECT TO CHANGE WITHOUT PRIOR NOTICE.

#### **COPYRIGHT**

THE INFORMATION CONTAINED HERE IS PROPRIETARY TECHNICAL INFORMATION OF DESIGNER SYSTEMS LTD. TRANSMITTING, REPRODUCTION, DISSEMINATION AND EDITING OF THIS DOCUMENT AS WELL AS UTILIZATION OF THE CONTENT ARE FORBIDDEN WITHOUT PERMISSION. OFFENDERS WILL BE HELD LIABLE FOR PAYMENT OF DAMAGES. ALL RIGHTS ARE RESERVED IN THE EVENT OF A PATENT GRANT OR REGISTRATION OF A UTILITY MODEL OR DESIGN.

*Copyright © Designer Systems Ltd. 2019. All rights reserved.*

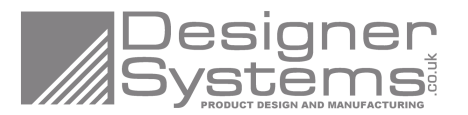

# **About the Document**

## **History**

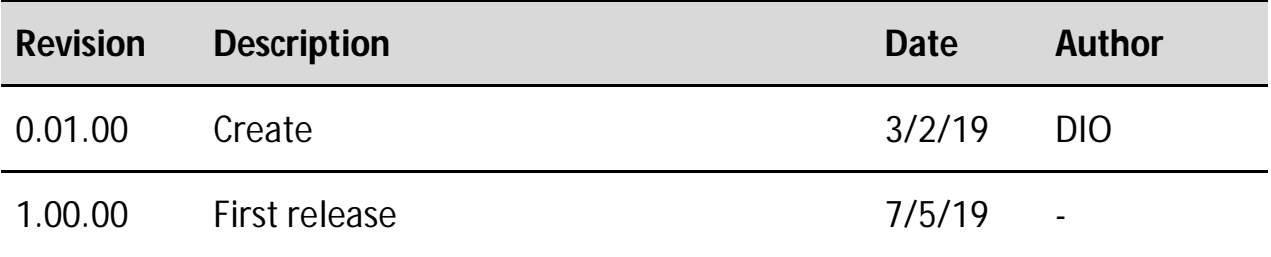

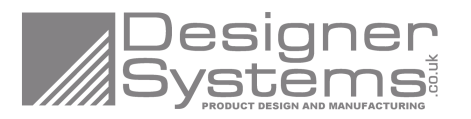

## **Contents**

#### Page No.

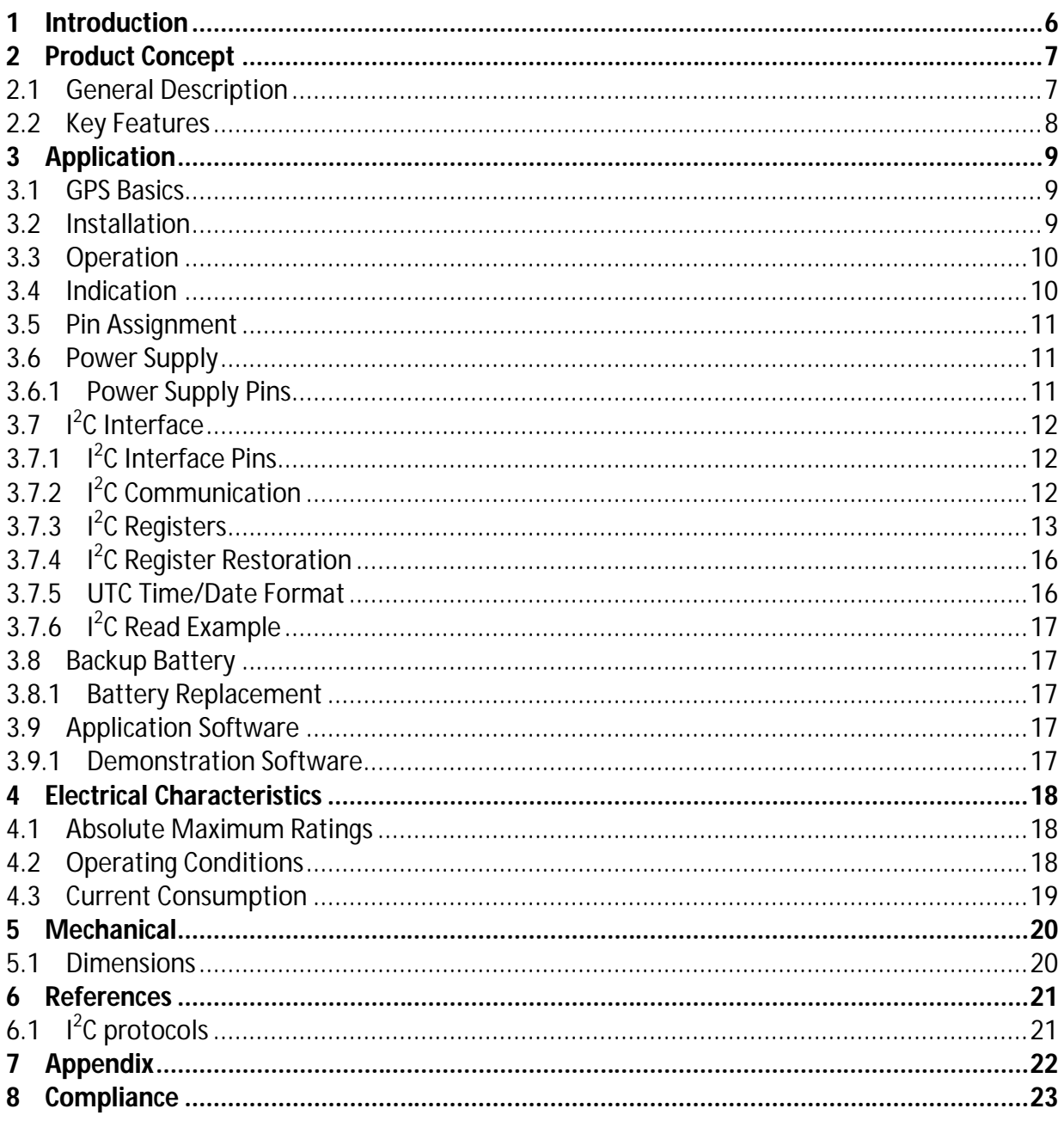

## **Tables**

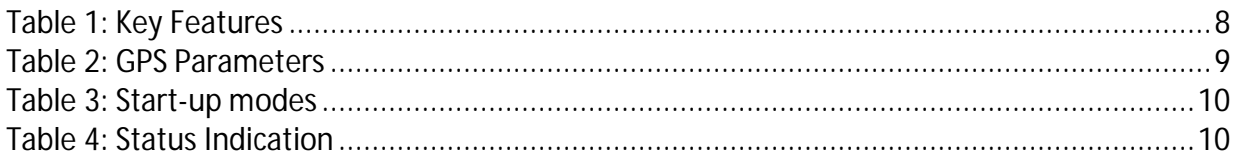

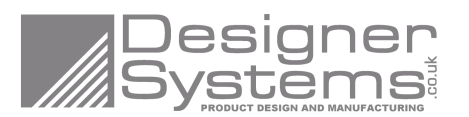

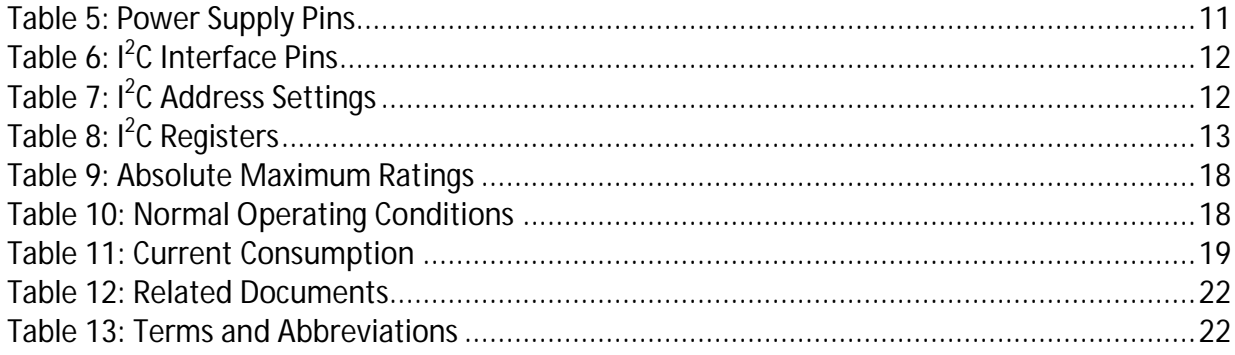

## **Figures**

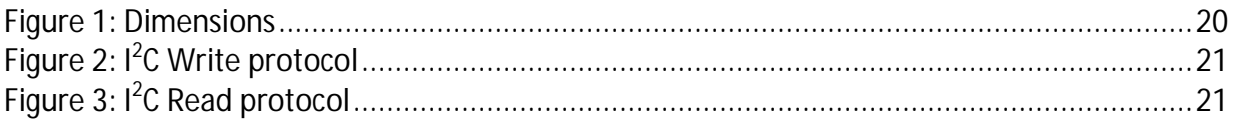

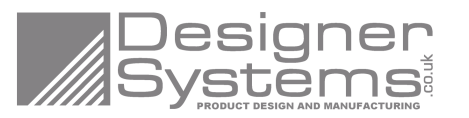

## **1 Introduction**

This document defines the sHLD-GPM+ GNSS module and describes the hardware interface that is connected to the customers Arduino application.

This document can help customers quickly understand module interface specifications, electrical and mechanical details, as well as other related information of the module. Associated with the quick start guide and demo software, customers can use this document to easily set up the module.

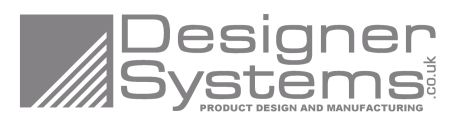

## **2 Product Concept**

## **2.1 General Description**

The Designer Systems sHLD-GPM+ is a highly integrated 99 Channel simultaneous GPS and GLONASS GNSS positioning module allowing your robotic application to determine its location and speed on the earth's surface. Specifically designed for the Arduino UNO user (can also be used on all the other Arduino variants) the sHLD-GPM+ features I2C communication to leave the Arduino UART for other functions eg. debug etc.

GNSS data received by the sHLD-GPM+ is stored within internal registers which are updated once per second and include Latitude (i.e. vertical), Longitude (i.e. horizontal), Altitude (meters), Time & date (UTC), Heading (True), Speed (kilometres per hour) and satellites detected.

In addition the sHLD-GPM+ features an on-board 3 Axis Accelerometer which can be used to determine inclination for rover and aircraft applications and raw 'g' force for acceleration/impact detection.

GPS data received by the sHLD-GPM+ is stored within internal registers which are updated once per second.

Due to compact form factor, ultra-low power consumption and extended temperature range, sHLD-GPM+ is a best choice for a wide range of positional, speed and altitude applications.

The module fully complies with the RoHS directive of the European Union

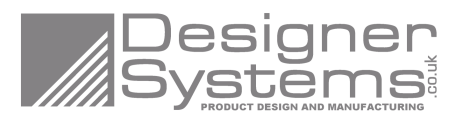

## **2.2 Key Features**

The following table describes the key features of the sHLD-GPM.

#### **Table 1: Key Features**

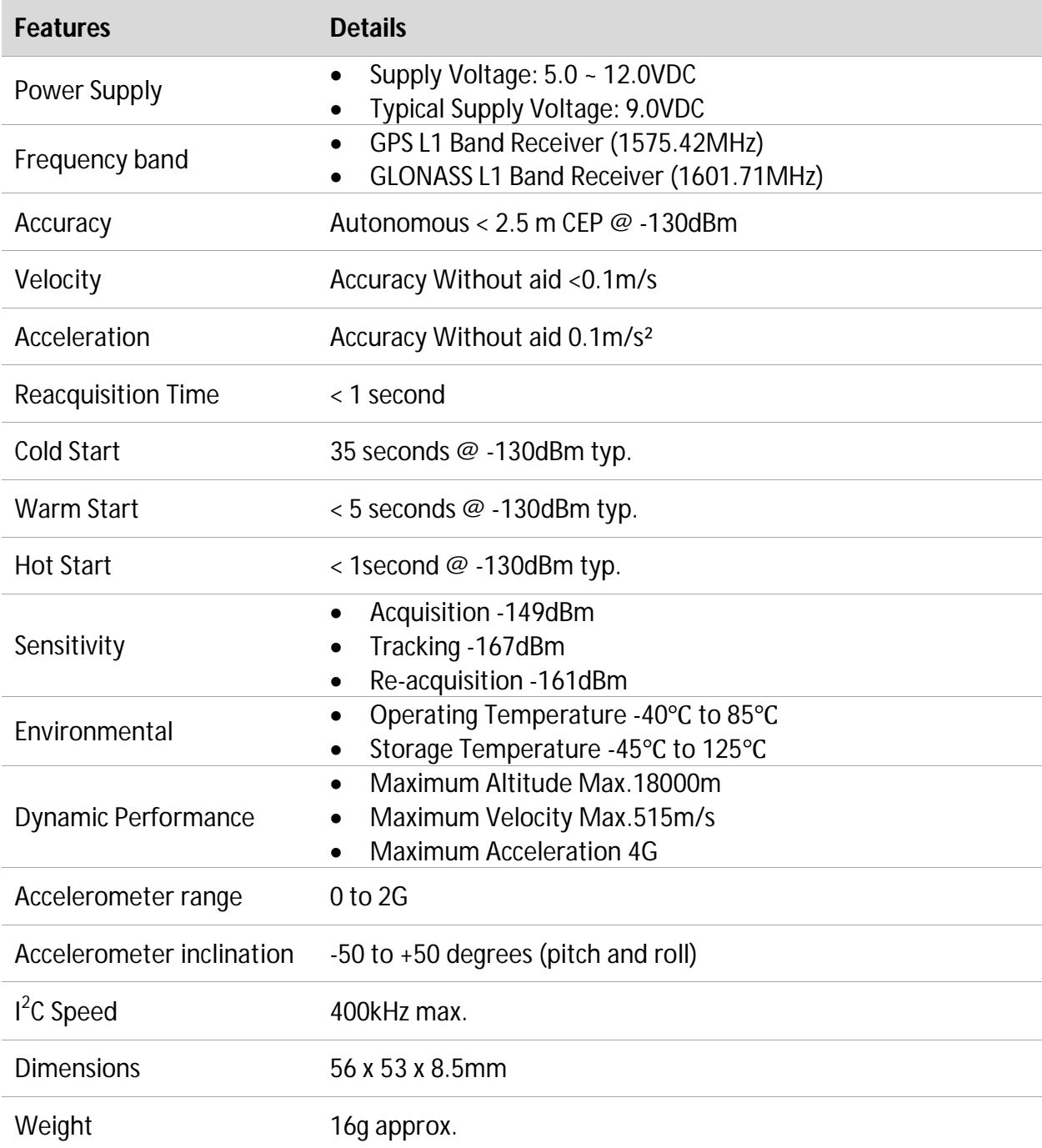

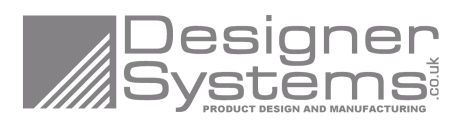

## **3 Application**

## **3.1 GPS Basics**

The heart of the sHLD-GPM+ is a Global Positioning System receiver module and antenna that receive signals from satellites orbiting the earth.

There are 32 of these satellites in the American run GPS system, 24 in the Russian GLONASS system, each sending its own unique signal to the earth's surface for pickup by any GPS receiver, which searches the sky for available satellites.

Upon detecting the satellites in view and their current position the receiver uses the satellites with highest signal strength to calculate, using triangulation, the receiver's latitude, longitude & altitude\*\* (position).

Should the receiver also be moving, speed in kilometres per hour, and heading, in degrees true north, can also be determined. The GPS parameters stored are listed below.

For example the offices of Designer Systems in Truro, UK are located 50 degrees, 15.817 minutes North latitude and 5 degrees, 3.549 minutes West longitude.

*\*\* LLA format to WGS-84 ellipsoid.*

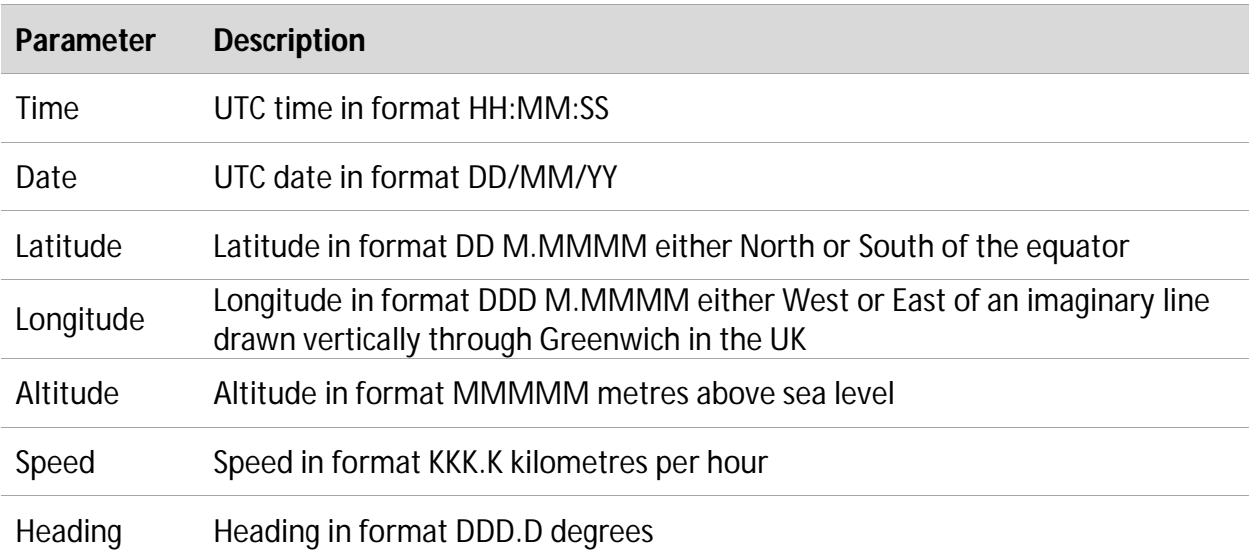

#### **Table 2: GPS Parameters**

## **3.2 Installation**

To gain the best reception the GPM should be used outside with a good view of the sky. Trees and buildings will cause the GPS signals being received to degrade and positional/speed information may be lost. To greatly improve reception the GPM should be mounted above a metal base.

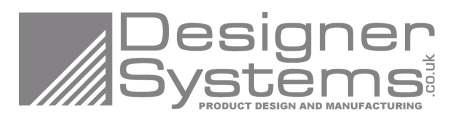

## **3.3 Operation**

When power is applied to the GPM the unit immediately starts to search for satellites. The GPM can start in one of three (3) modes, as follows:

#### **Table 3: Start-up modes**

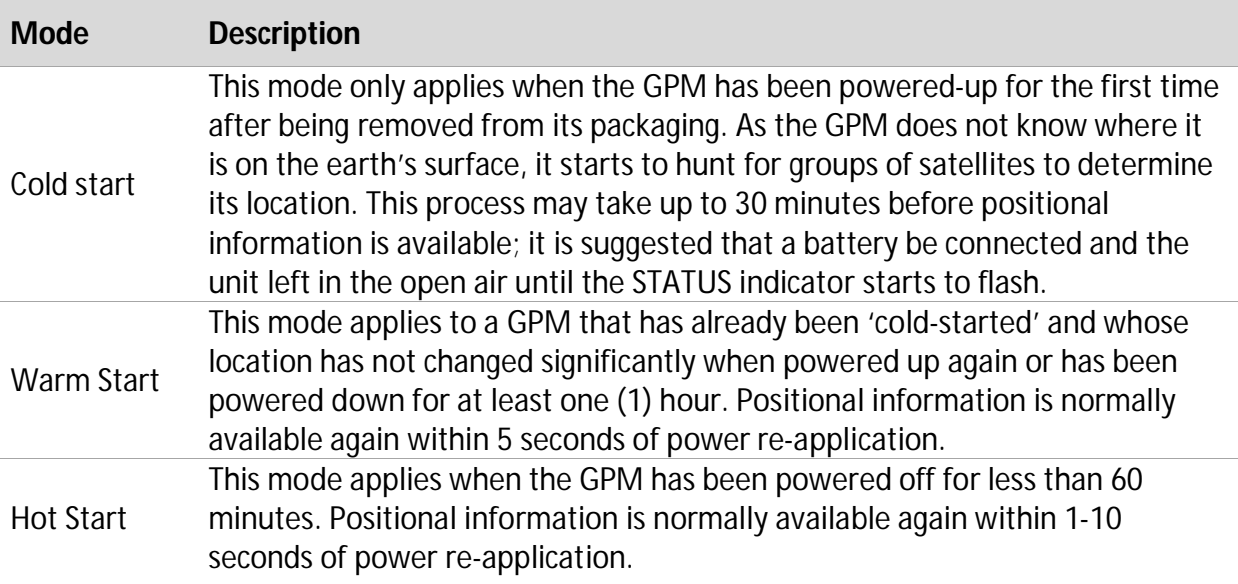

The warm and hot start -up modes are possible due to an internal backup battery which powers the Real Time Clock (RTC) and almanac memory when external power is removed.

## **3.4 Indication**

The STATUS indicator is used to provide visual feedback of the current GPM condition. There are three (3) conditions as follows.

#### **Table 4: Status Indication**

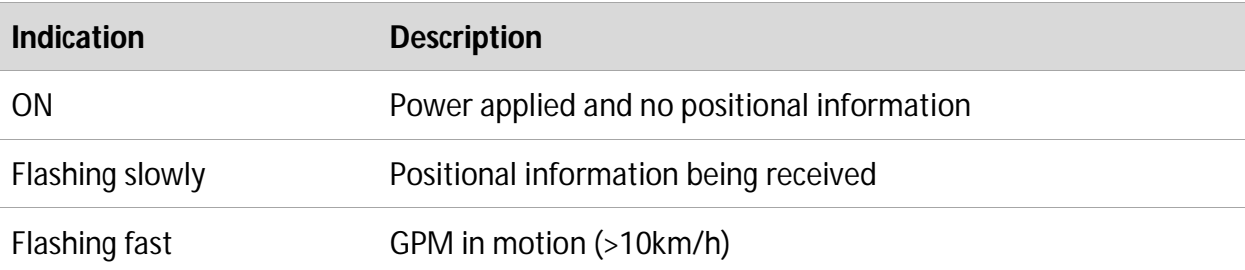

These conditions will change as the GPM moves around its location and under objects that may block the satellite signals.

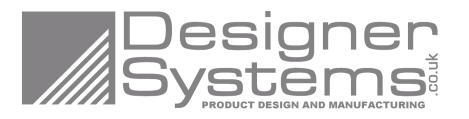

### **3.5 Pin Assignment**

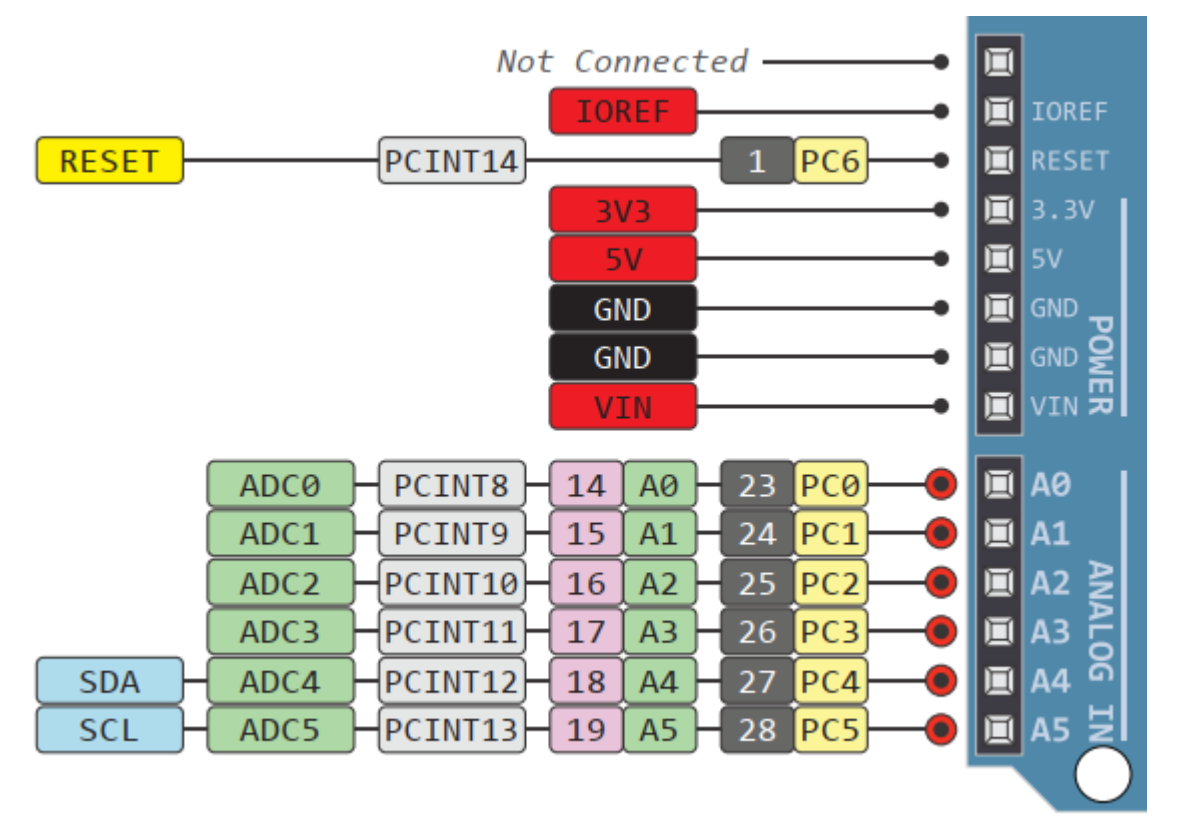

### **3.6 Power Supply**

#### **3.6.1 Power Supply Pins**

The GPM provides a supply input and ground connections on the 8pin hole group that connect to the VIN supply on the Arduino board POWER header. The table below describes the module supply and ground pins.

#### **Table 5: Power Supply Pins**

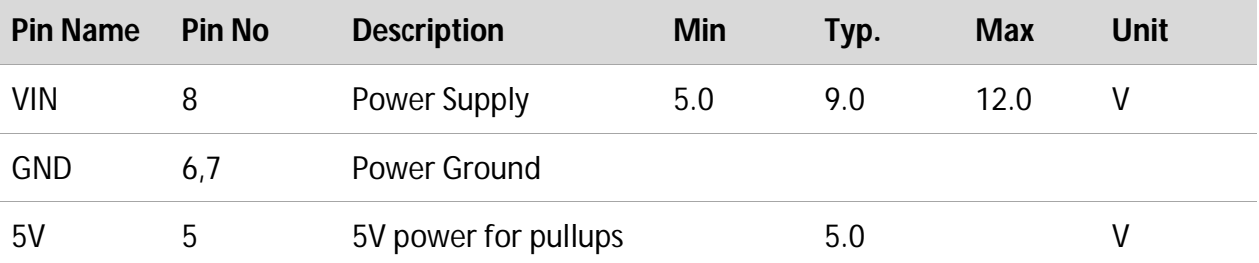

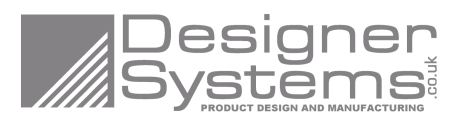

## **3.7 I 2 C Interface**

#### **3.7.1 I 2 C Interface Pins**

The GPM provides  $I^2C$  data (SDA) and clock (SCL) connections on a 6pin hole group that connect to the SDA and SCL on the Arduino board ANALOG IN header. The table below describes the module  $I^2C$  pins.

#### **Table 6: I 2 C Interface Pins**

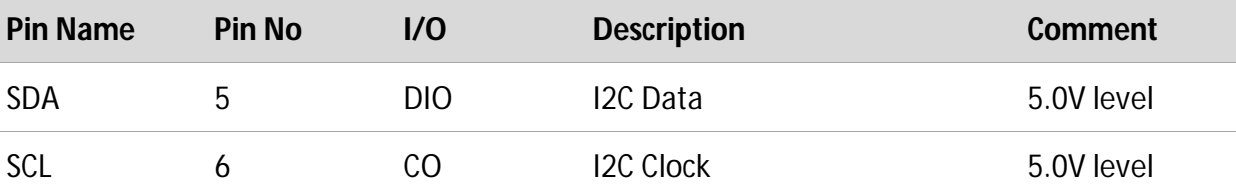

The GPM features 4.7K ohms  $1^2C$  pullups to the 5V supply from the Arduino board. If the pullups are not needed then remove R2 & R3 with a soldering iron.

#### **3.7.2 I 2 C Communication**

Up to four GPM modules may be connected to the same Raspberry-Pi board or  $I^2C$  bus and accessed individually using their own individual address.

The following table shows how the pads are soldered for the different binary addresses.

#### **Table 7: I 2 C Address Settings**

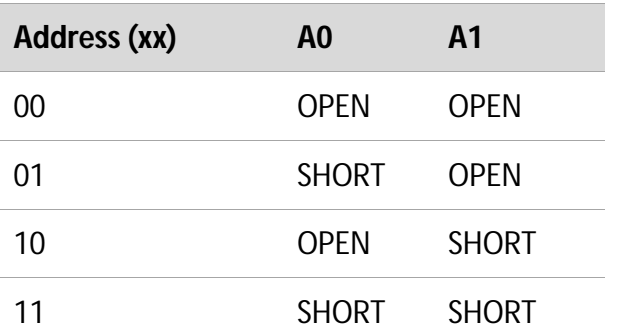

The binary address (xx) above is used in conjunction with the device ID 11010xxD (0xD0<sub>hex</sub>) to form the complete device address i.e. if both jumpers are left unconnected (default) then the device address would be 1101000D<sub>binary</sub>.

The 'D' bit determines if a read or a write to the GPM is to be performed. If the 'D' bit is set '1' then a register read is performed or if clear '0' a register write.

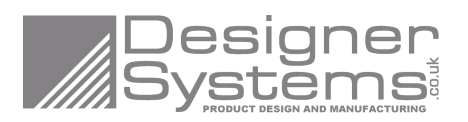

### **3.7.3 I 2 C Registers**

To read individual data and status registers a device write then read must be undertaken by the Arduino.

The write consists of a Start condition, device ID ('D' bit clear), register to start read and a Stop condition.

This is followed by a read, which consists of a Start condition, device ID ('D' bit set), followed by data from the register specified and terminated with a Stop condition. The GPM also auto increments the register specified for every additional read requested by the Master  $l^2C$ device, which allows more than one register to be read in one transaction. This allows for example Register 0 to Register 5, current UTC time, to be read in one transaction (see Figure 3 for I<sup>2</sup>C read protocol).

There are 70 individual registers that can be read within the GPM as follows:

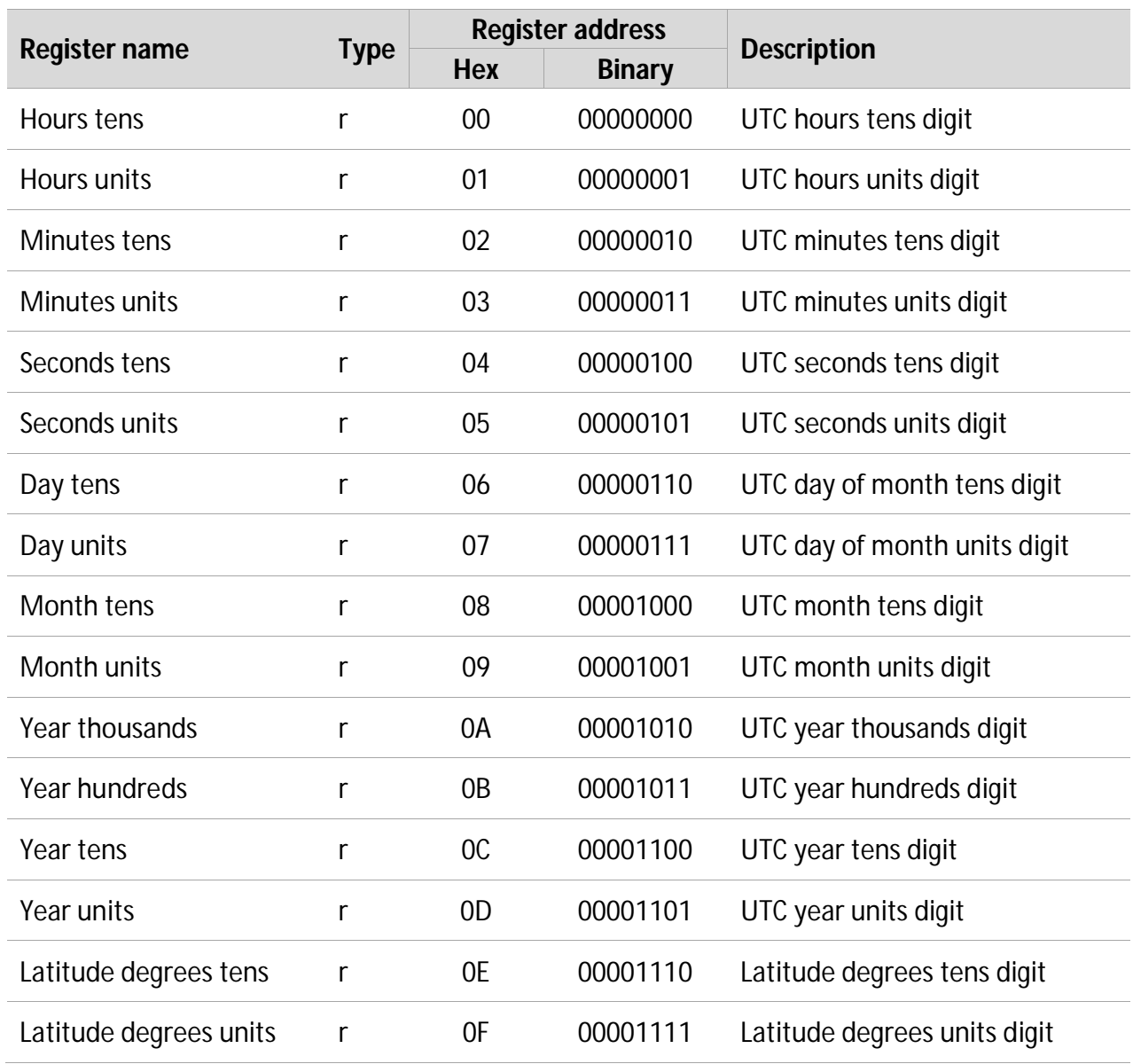

#### **Table 8: I<sup>2</sup> C Registers**

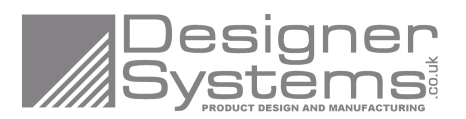

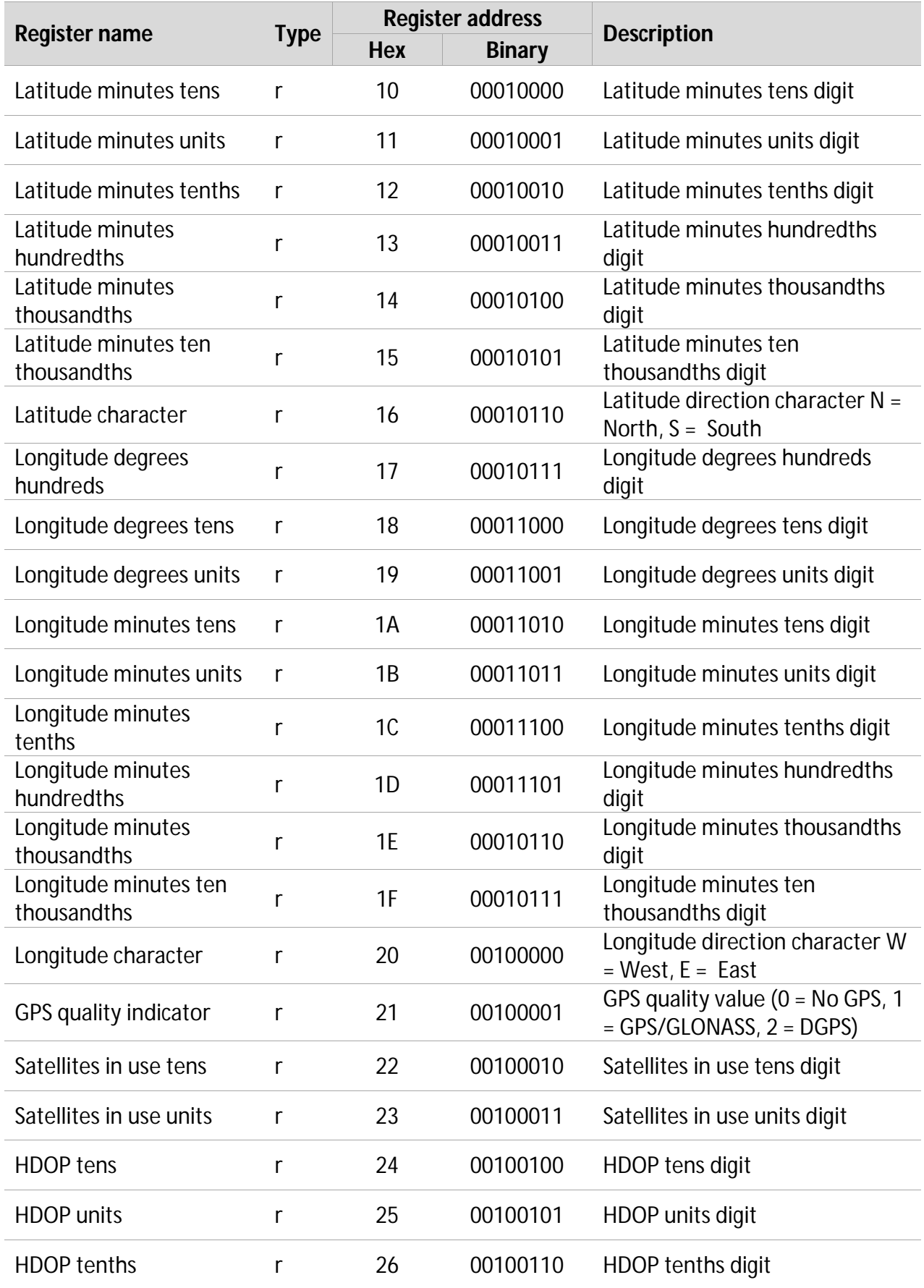

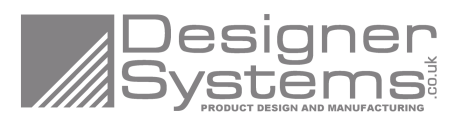

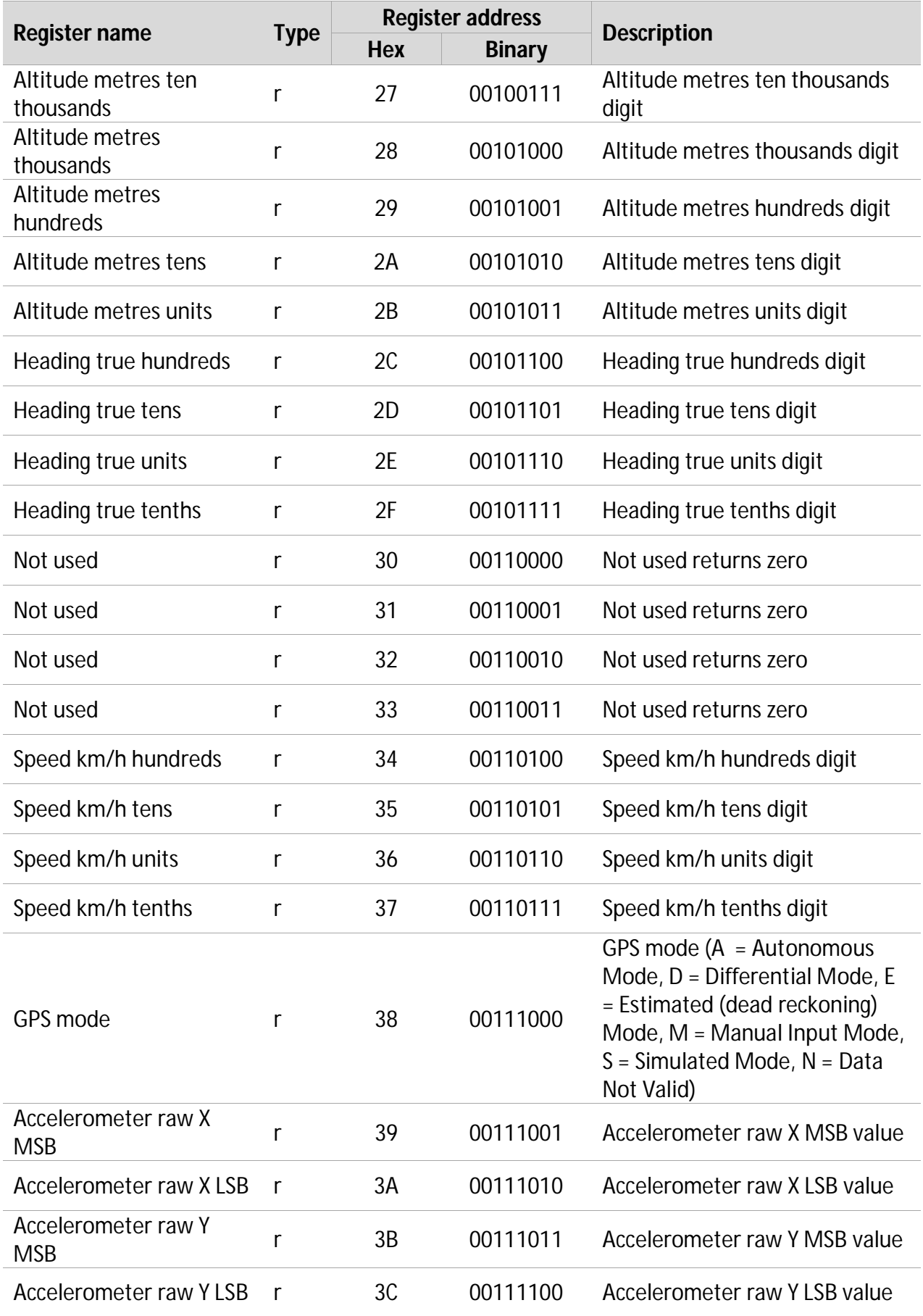

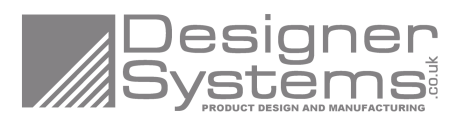

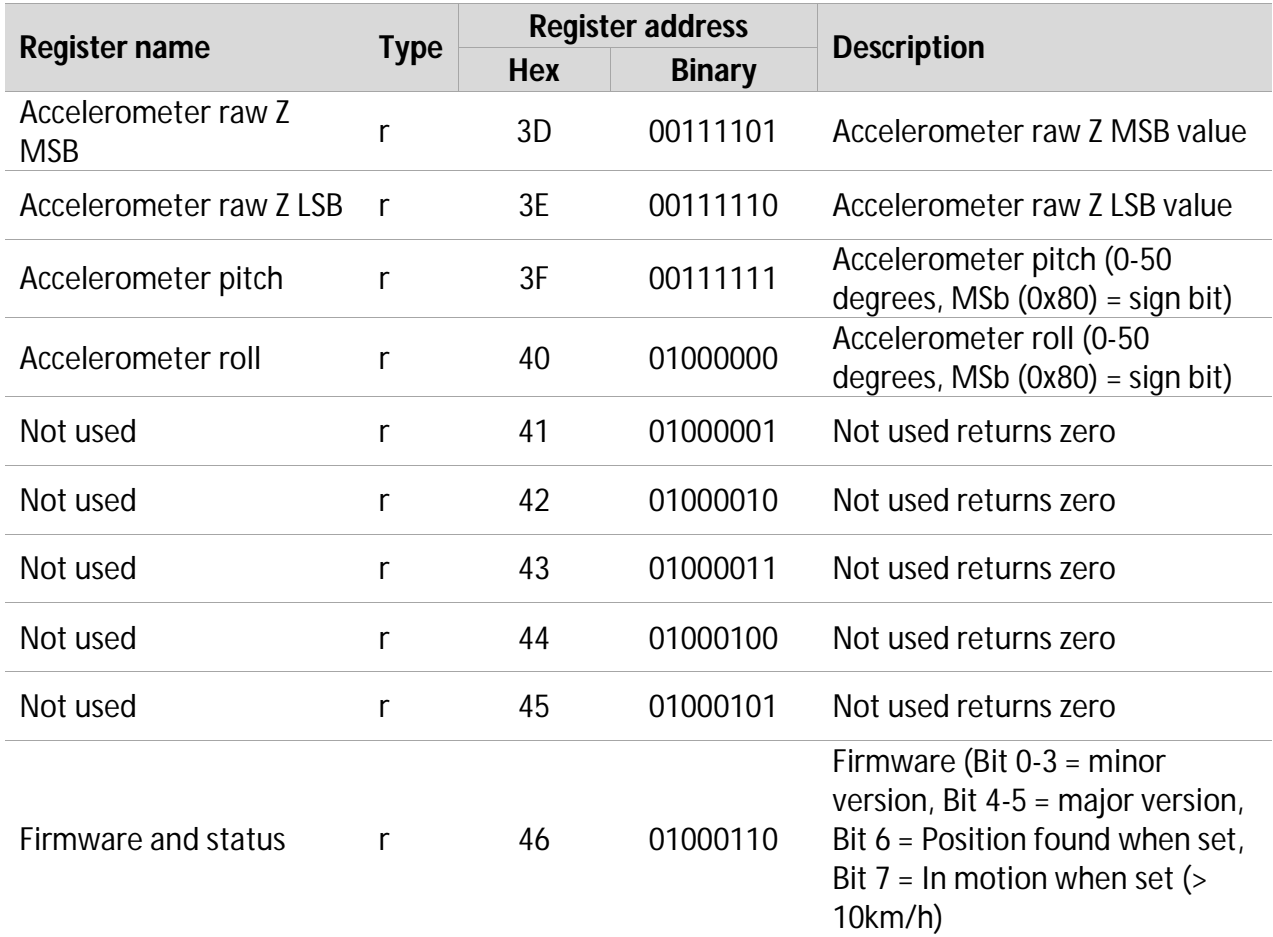

## **3.7.4 I 2 C Register Restoration**

All received data is formatted into decimal units (i.e. hundreds, tens & units) and stored in individual registers to facilitate either value or character restoration.

Value restoration can be undertaken by multiplying the required register by its multiplier e.g. to restore the value of register R0 'Hours tens' the register contents are multiplied by ten  $(10).$ 

Character restoration, to allow the output to a PC via. RS232 or display of data on a LCD panel etc. can be undertaken by the addition of the constant value  $48_{\text{decimal}}$ ,  $30_{\text{hex}}$ .

#### **3.7.5 UTC Time/Date Format**

The standard GPS time coordinate system is called Universal Coordinated Time or UTC. This time format replaced Greenwich Mean Time (GMT) in 1986 and is of the same value. Time zones relative to GMT should add or subtract a standard value to gain the correct time.

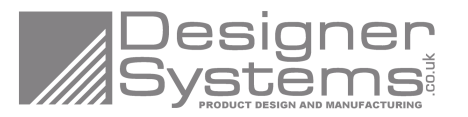

### **3.7.6 I 2 C Read Example**

To read the complete time from registers 0 to 5 (Current time = 14:32:56, Device address = default) write:

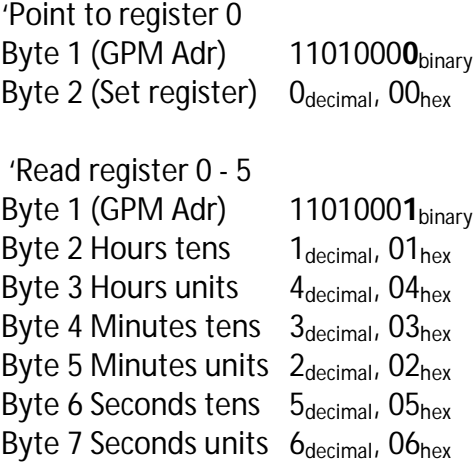

## **3.8 Backup Battery**

#### **3.8.1 Battery Replacement**

The GPM backup battery needs replacing if no time/date data can be read or time to first fix is significantly long.

The CR1220 type lithium battery can be replaced by sliding out the old battery and sliding in a new battery [positive uppermost].

Please dispose of the exhausted battery responsibly.

### **3.9 Application Software**

#### **3.9.1 Demonstration Software**

Arduino demonstration software is available to download from the website www.designersystems.co.uk/robotics

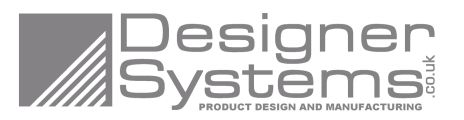

## **4 Electrical Characteristics**

## **4.1 Absolute Maximum Ratings**

Absolute maximum ratings for power supply and voltage on digital pins of the module are listed in the following table.

#### **Table 9: Absolute Maximum Ratings**

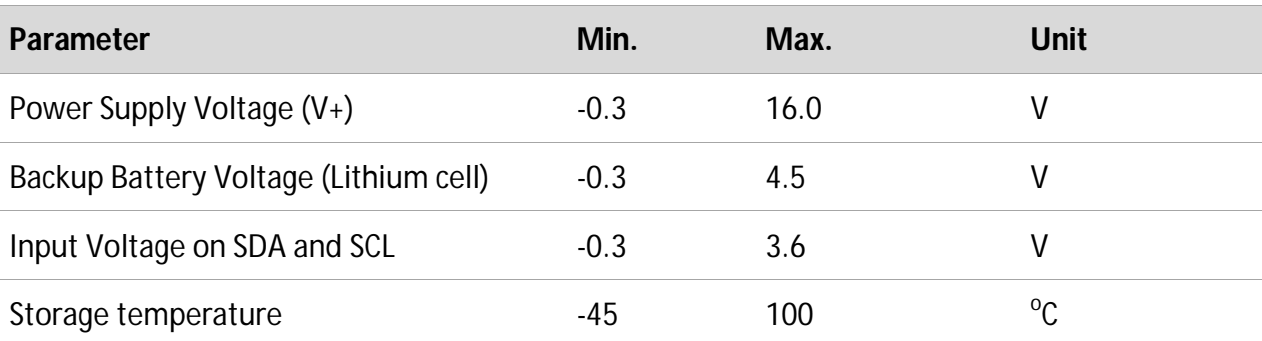

## **4.2 Operating Conditions**

Normal operational conditions are listed in the following table.

#### **Table 10: Normal Operating Conditions**

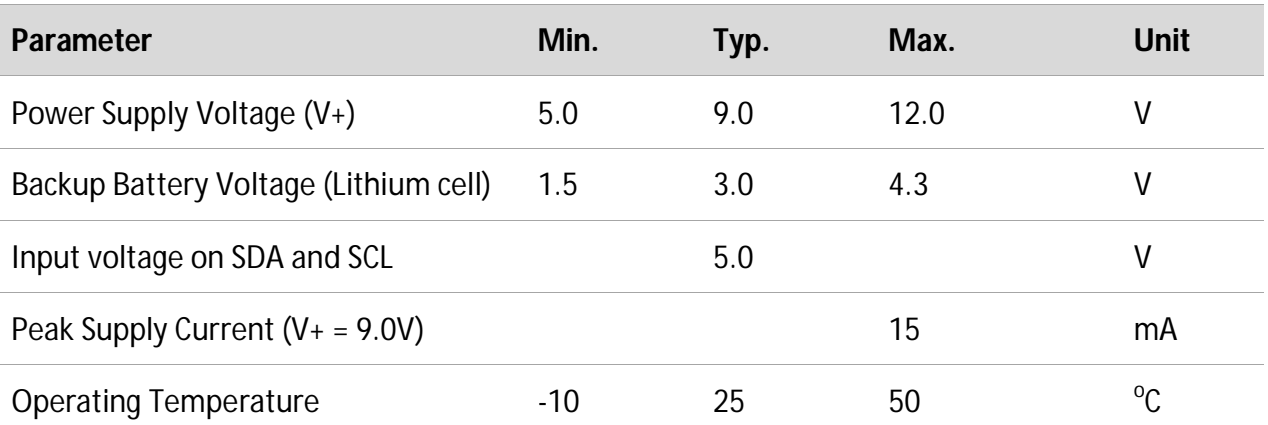

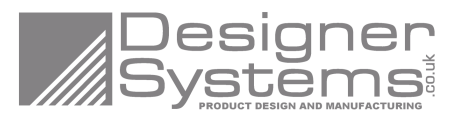

## **4.3 Current Consumption**

Normal values for current consumption @ 9.0V V+ are listed in the following table.

#### **Table 11: Current Consumption**

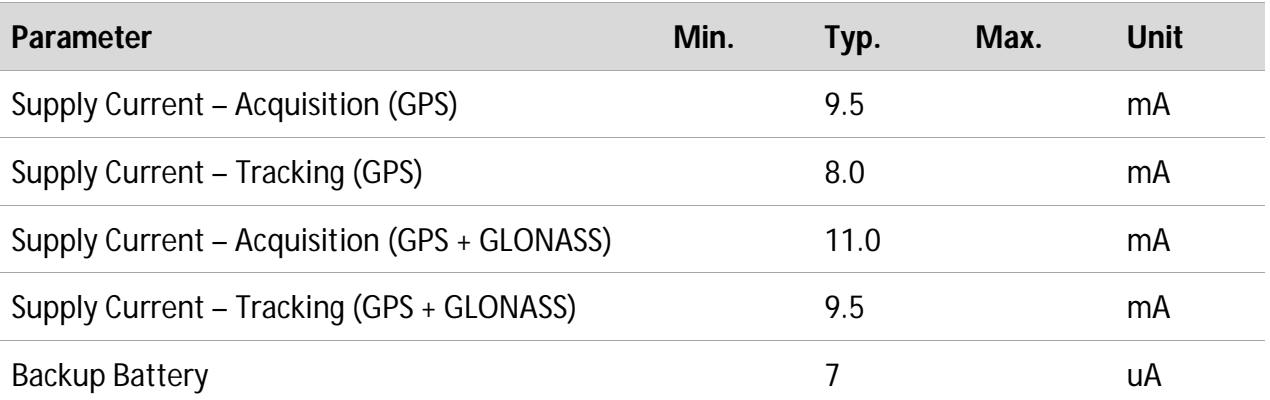

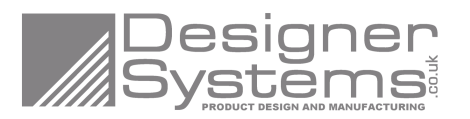

## **5 Mechanical**

## **5.1 Dimensions**

Mechanical drawing – all dimensions in millimetres.

#### **Figure 1: Dimensions**

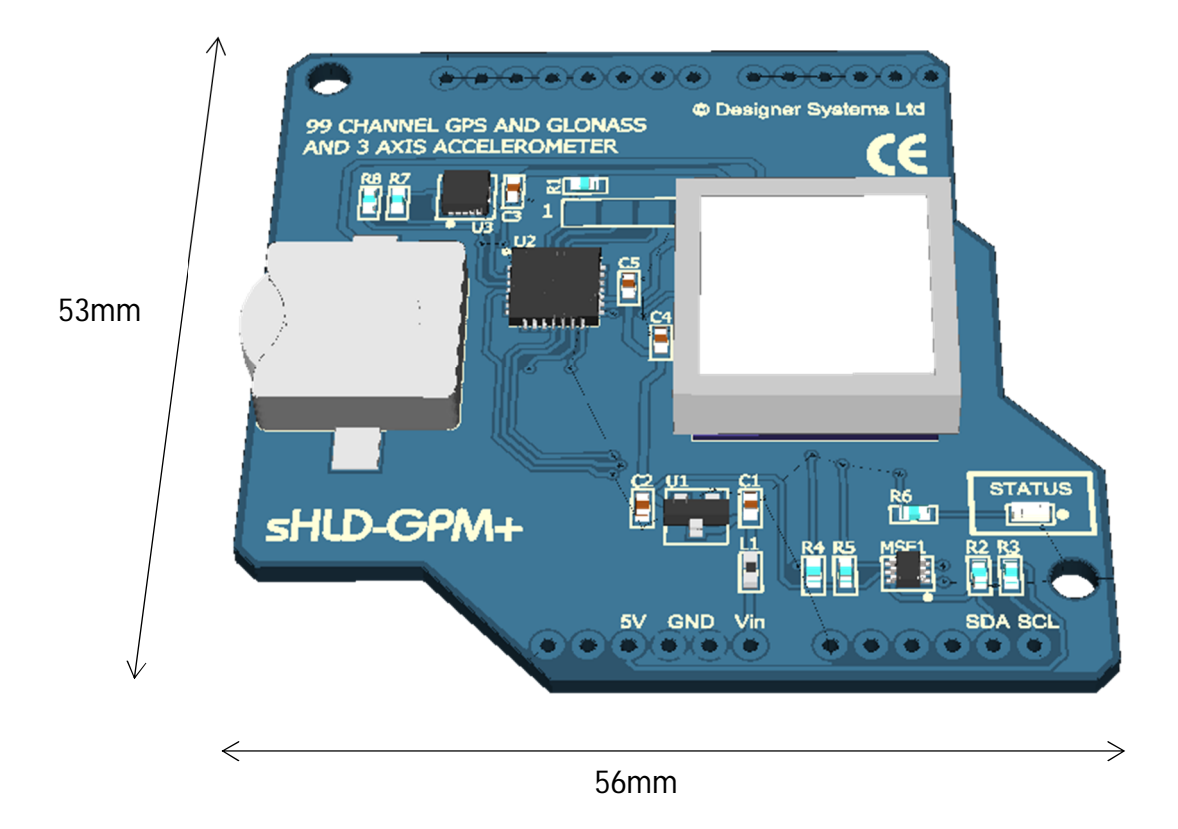

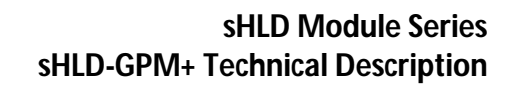

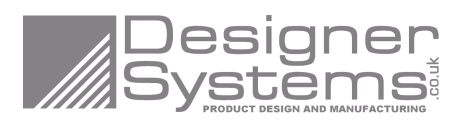

## **6 References**

## **6.1 I 2 C protocols**

#### **Figure 2: I<sup>2</sup> C Write protocol**

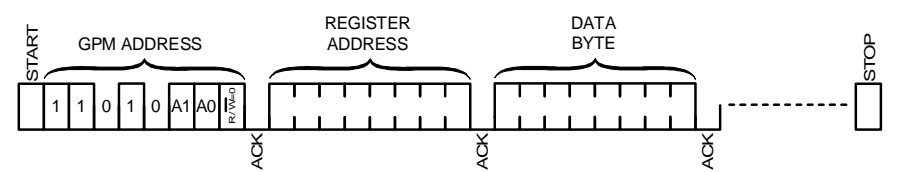

Multiple bytes may be written before the 'STOP' condition. Data is written into registers starting at 'REGISTER ADDRESS', then 'REGISTER ADDRESS' +1, then 'REGISTER ADDRESS' +2 etc.

Each byte transfer is acknowledged 'ACK' by the GPM until the 'STOP' condition.

#### **Figure 3: I<sup>2</sup> C Read protocol**

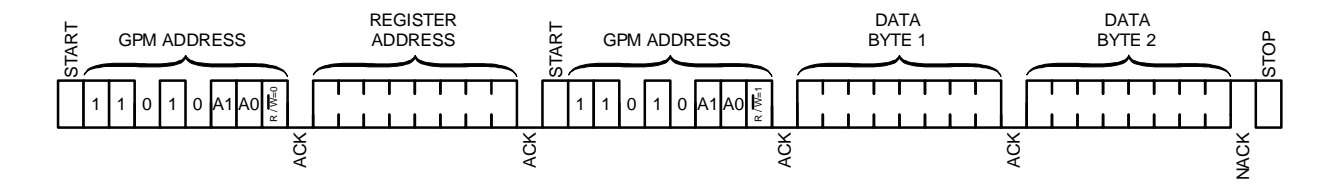

'DATA BYTE 1 & 2' are register values returned from the GPM. Each byte written is acknowledged 'ACK' by the GPM, every byte read is acknowledged 'ACK' by the I2C Master. A Not-acknowledge 'NACK' condition is generated by the I2C Master when it has finished reading.

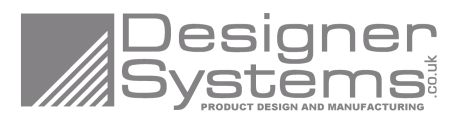

## **7 Appendix**

#### **Table 12: Related Documents**

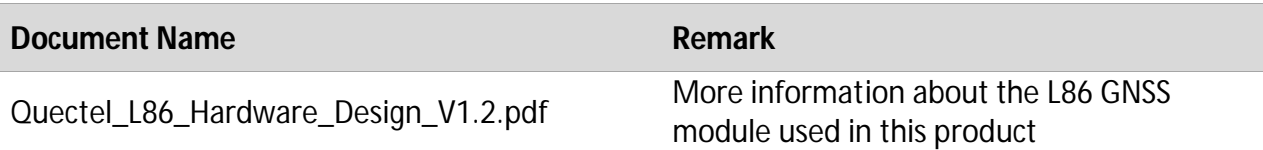

#### **Table 13: Terms and Abbreviations**

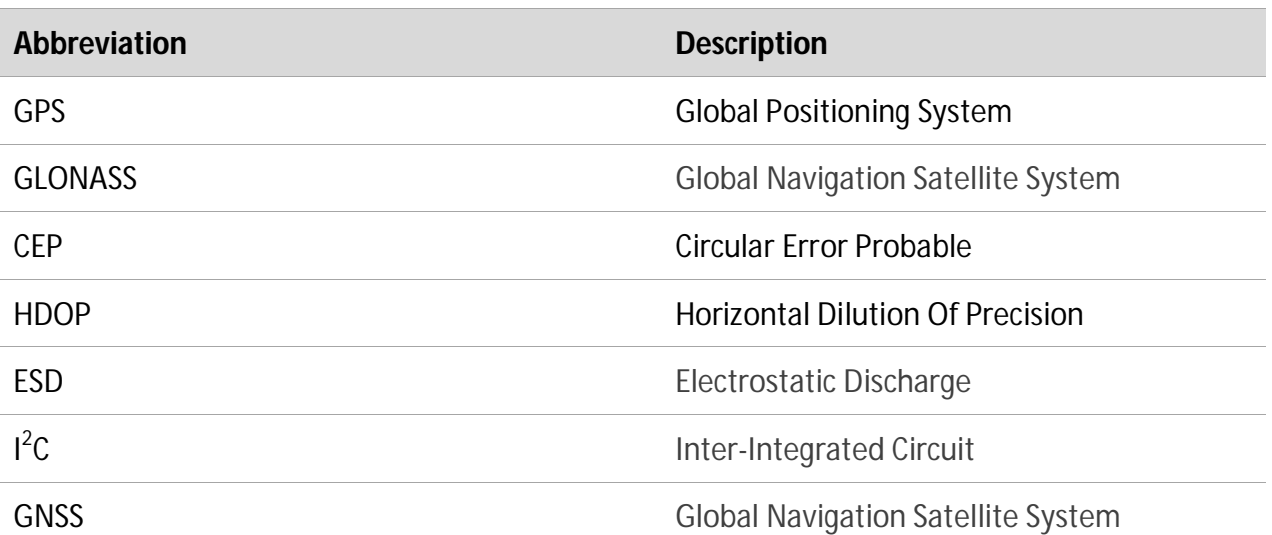

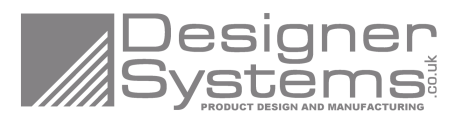

## **8 Compliance**

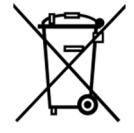

#### **WEEE Consumer Notice**

This product is subject to Directive 2012/19/EC of the European Parliament and the Council of the European Union on Waste of Electrical and Electronic Equipment (WEEE) and, in jurisdictions adopting that Directive, is marked as being put on the market after August 13, 2005, and should not be disposed of as unsorted municipal/public waste. Please utilise your local WEEE collection facilities in the disposition and otherwise observe all applicable requirements. For further information on the requirements regarding the disposition of this product in other languages please visit www.designersystems.co.uk

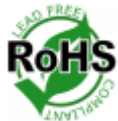

#### **RoHS Compliance**

This product complies with Directive 2011/65/EC (RoHS 2) and 2015/863/WU (RoHS 3) of the European Parliament and the Council of the European Union on the Restriction of Hazardous Substances (RoHS) which prohibits the use of various heavy metals (lead, mercury, cadmium, and hexavalent chromium), polybrominated biphenyls (PBB) and polybrominated diphenyl ethers (PBDE), Bis(2-Ethylhexyl) phthalate (DEHP), Benzyl butyl phthalate (BBP), Dibutyl phthalate (DBP) and Diisobutyl phthalate (DIBP).

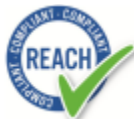

#### **REACH Compliance**

This product complies with Regulation 1907/2006 convering the Registration, Evaluation, Authorisation and restriction of Chemicals (REACH). Designer Systems Ltd confirms that none of its products or packaging contain any of the 174 Substances of Very High Concern (SVHC) on the REACH Candidate List in a concentration above the 0.1% by weight allowable limit.

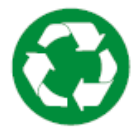

#### **Battery Recycling**

This product features an internal lithium coin cell that must be recycled at end of life. To remove slide the coin cell from its holder and to preserve natural resources please recycle the battery properly.